Calculating summative designations and assigning levels of support is a **4 step process**, with specific business rules at each step. This document presents all the business rules associated with the calculation and assignment of summative designations.

To the greatest extent possible, the business rules that guide the allocation of points to schools for each indicator were intended to follow these guidelines:

- If a school Meet/Exceeds the statewide long term goal, interim target or other state defined expectation for performance assign full points (i.e., 100)
- If a school does not meet annual expectation: Assign points representing the proportion of the target achieved within the given year (1- 99)
	- Percent of interim target met (e.g., academic achievement)
	- Proportion of points obtained within an "effective range" defined by a state specified maximum and minimum value
	- In general, rules should be consistent in their logic and application.
- In general, business rules should not penalize small decreases in performance for schools that are performing well.
- In general, business rules should incentivize and reward improvement in schools that are performing both above and below expectations.
- If a business rule adds complexity without adding meaningful differentiation, it should not be applied unless absolutely necessary.

#### **Step 1: Calculate School Performance Level from student performance data**

- **1.** Assign student performance data to an **Accountable School**:
	- **a.** If any student has **Private School Indicator Yes**, drop the record from the data set.
	- **b.** Determine each students' serving school of **greatest enrollment each day** (where there are multiple serving school enrollments). This becomes the **serving school of record**.
	- **c.** Next, consider the RCDTS code and category of the school of record listed as Home, Serving, and Service provider to determine the **Accountable School**.

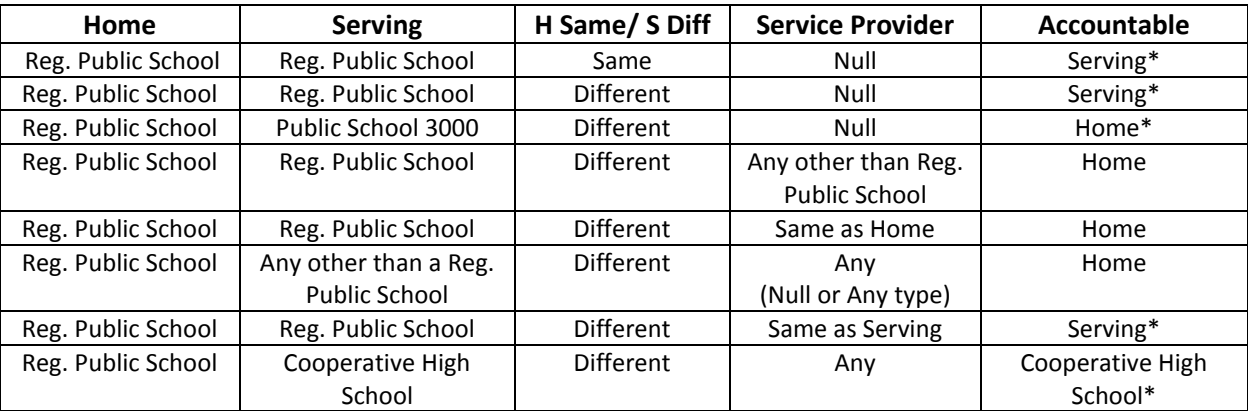

**\* Where the student has been enrolled for "at least a half of a school year" (non-consecutive enrollment).** 

 In all cases, if a student has multiple part-time enrollments, the accountable schools is the school where they are enrolled  $\geq$  50% of the time.

**Definition of "at least half of a school year"**: is defined as 134 or more calendar days (non-consecutive) of total enrollment (based on mean enrollment length). It includes days of suspension, but excludes expulsion. It was determined by taking the difference between the start date and end date of all school and district calendars in the state, averaging their length, and dividing the average in half.

 In cases where a student has two enrollments greater than 134 calendar days, the student's record falls to the school with the larger days of enrollment.

- In cases where a student has two enrollments of exactly the same value, both at or above 134, the student's record falls to the school with the enrollment at the time of testing.
- If there is no accountable school that the student has been enrolled "at least a half of a school year" (non-consecutive enrollment), the student is dropped from the data set.

## **Why this rule?**

Page 33 of the Every Student Succeed Act, Sec.1111.(c).(4).(F).(i) states that "In the case of a student who has not attended the same school within a local educational agency for at least half of a school year, the performance of such student on the indicators described in clauses (i), (ii), (iv) and (v) of subparagraph  $(B)$  – ) states that "In the case of a student who has not attended the same school within a local educational agency for at least half of a school year, the performance of such student on the indicators described in clauses (i), (ii), (iv) and (v) of subparagraph  $(B)$  –

(I) may not be used in the system of meaningful differentiation of all public schools as described in subparagraph (C) for such school year; and

(II) shall be used for the purpose of reporting on the State and local educational agency report cards under subsection (h) for such school year."

## **What does it mean?**

The numbers used to calculate summative designations and the numbers reported on report card are NEVER, by law, going to match. These rules take students who are served at entities who may or may not have report cards, or who are included at district levels on report card, and instead assigns them to an accountable school, so that they are included in the system of accountability. Finally, note the indicator (iii) e.g. high school graduation rate, is not included in this 50% enrollment requirement. For this rule, **we follow the report card guidelines that they are reported at the school that issues them their diploma**, but **then apply these rules** to ensure that students who receive diplomas from entities other than category 2/4 public schools and districts are captured.

#### 2. Calculate the **School Performance Level** for each indicator according to the rules for that indicator:

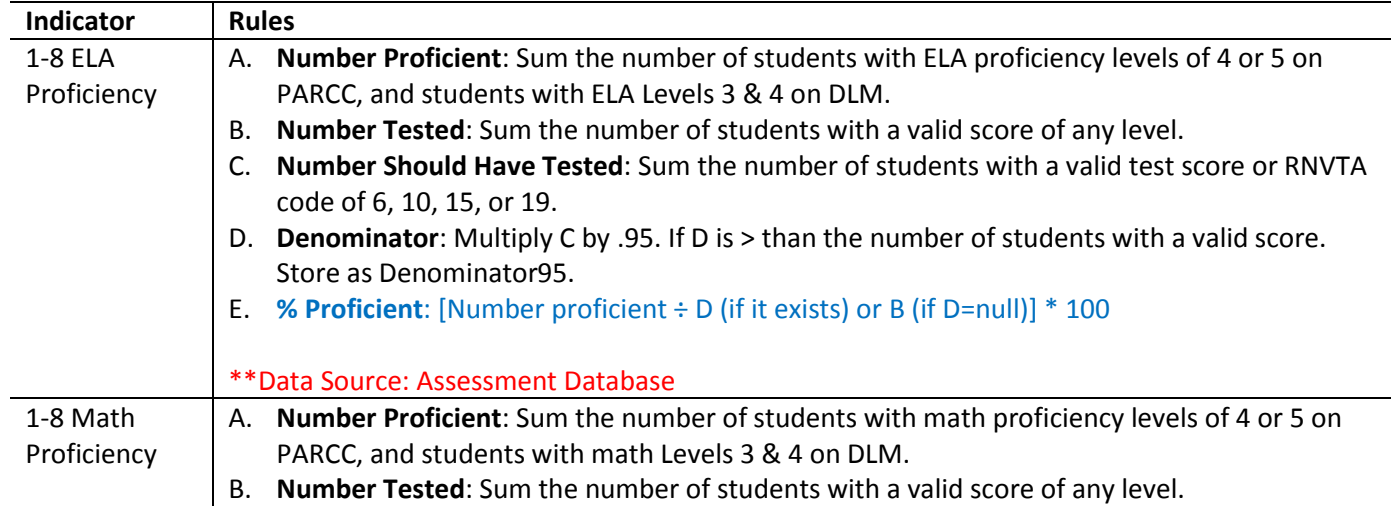

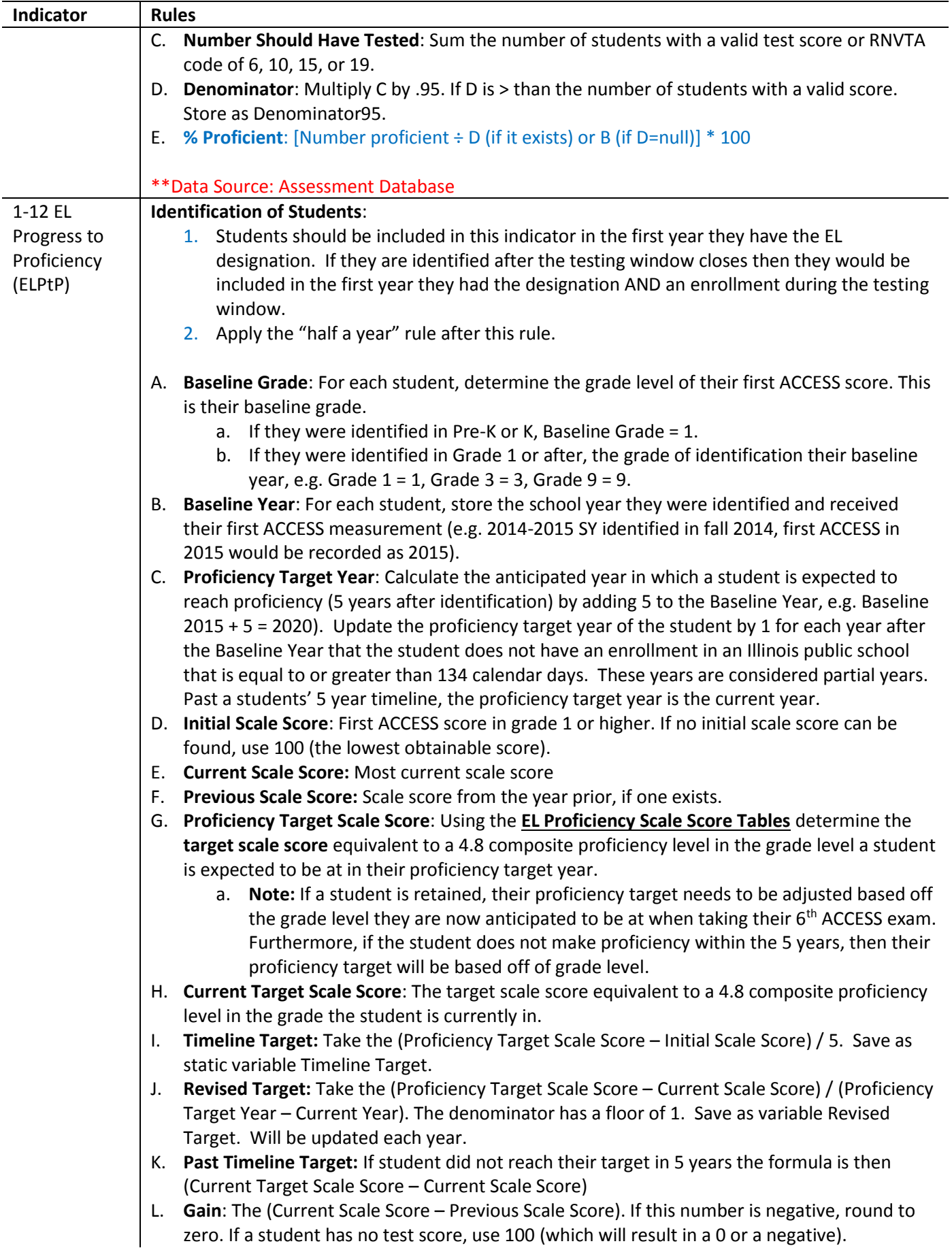

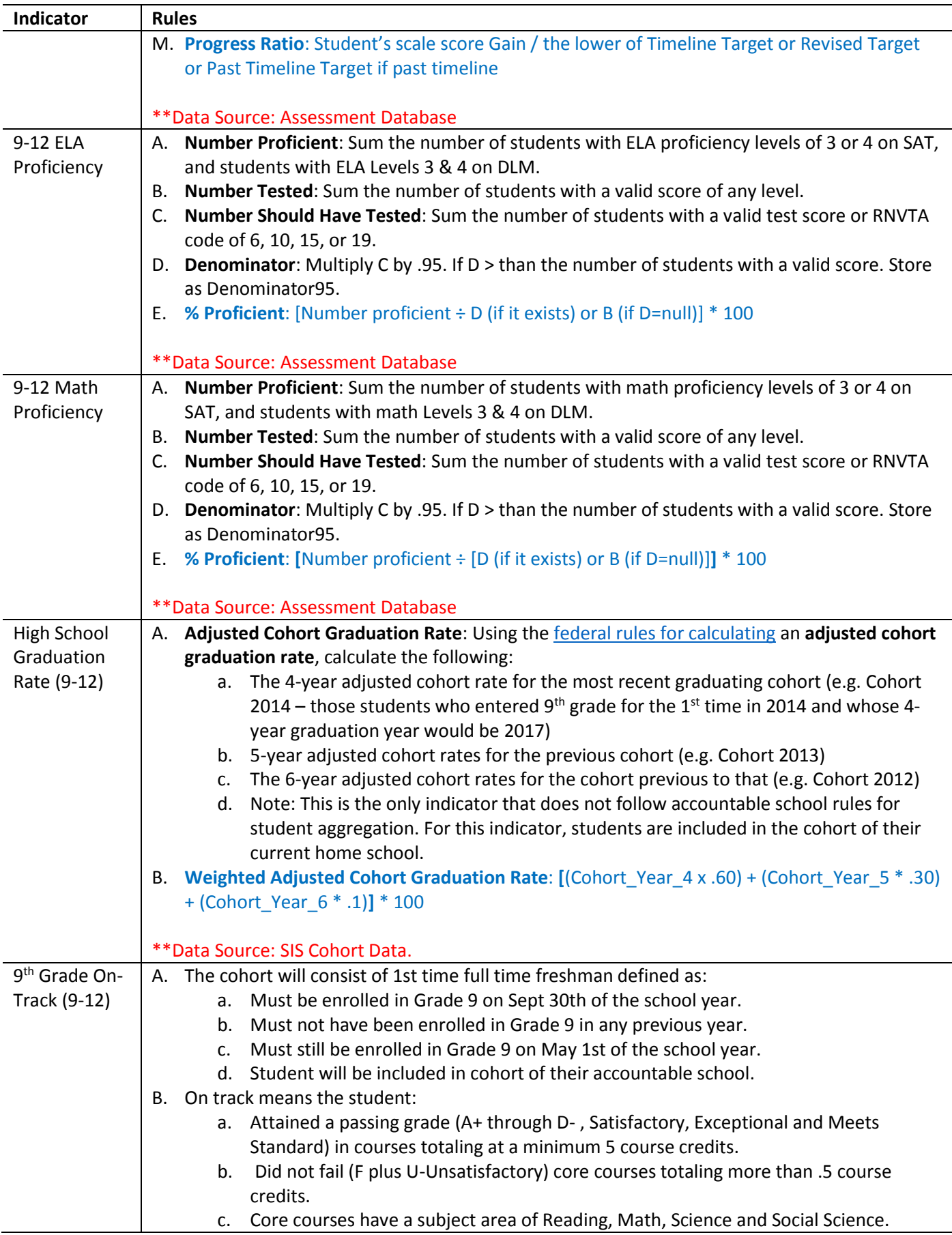

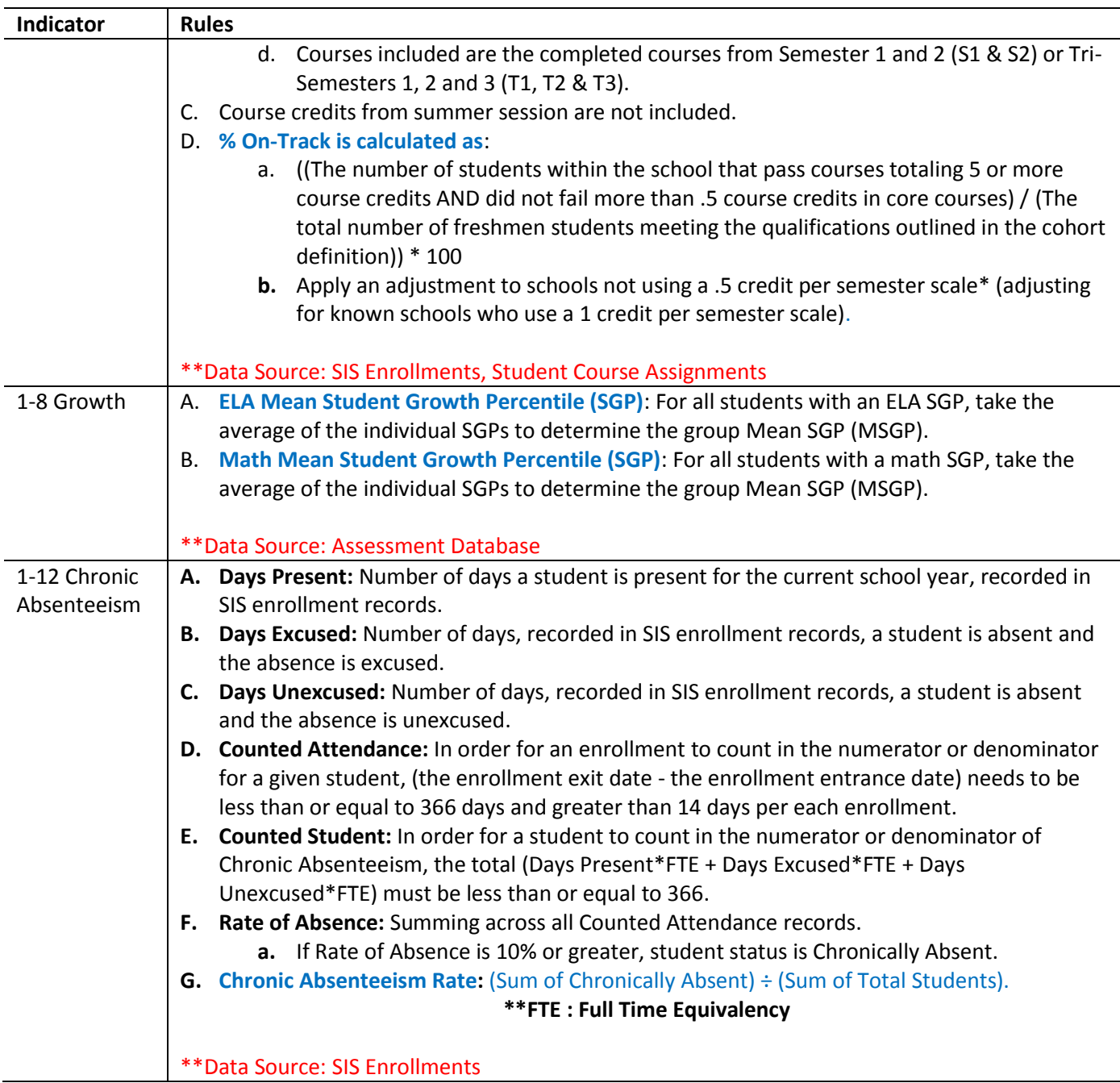

- 3. Use the following rules to determine **which indicators apply to which schools**:
	- A. Exclude Schools that serve P only, K only, or P and K only.
	- B. For schools serving up to grade 1:
		- a. ELA/Math Proficiency: Pull grade 1 enrollments from (Current Year-2). Use their 2018 ELA & Math proficiency data.
		- b. Growth: Pull grade 1 enrollments from (Current Year-3). Use their 2018 ELA & Math SGPs.
		- c. ELPtP: Pull grade 1 enrollments from (Current Year -1). Use their 2018 ELPtP calculations.
		- d. Chronic Absenteeism: Use Current Year enrollment data for grade 1.
	- C. For schools serving up to grade 2:
		- a. ELA/Math Proficiency: Pull grade 2 enrollments from (Current Year-1). Use their 2018 ELA & Math proficiency data.
		- b. Growth: Pull grade 2 enrollments from (Current Year-2). Use their 2018 ELA & Math SGPs.
- c. Chronic Absenteeism: Use Current Year enrollment data for grades 1 2.
- D. For schools serving up to grade 3:
	- a. ELA/Math Proficiency: Use Current Year Grade 3 ELA and Math proficiency data.
	- b. Growth: Pull enrollments from (Current Year-3). Use their 2018 ELA & Math SGPs.
	- c. Chronic Absenteeism: Use Current Year enrollment data for grades 1 3.
- E. Treatment of 6-9 configuration schools
	- a. Use 3-8 Indicators only (Only 1 School)
- F. Treatment of 8-12 configurations
	- a. Use 9-12 indicators only
- G. Treatment of high schools missing a critical grade
	- a. 9<sup>th</sup> Grade On-Track: Pull current grade 10 enrollments. Use their 2018 FOT rates.
	- b. ELA/Math Proficiency: Pull highest grade enrollments from (Current Year 1) if highest grade is 10, or (Current Year -2) if highest grade is 9. Use their 2018 ELA & Math proficiency data.
	- c. Graduation rate: \*\*Identify known feeder school. Use their graduation rate data.
- H. Treatment of schools substantially spanning grade bands:
	- a. Calculate two summative designations, one for 3-8, and one for 9-12.
	- b. Use both in the ranking process.
	- c. Display on Report Card only the 9-12 designation

# **Step 2. Convert the School Performance Level to an Indicator Score by Student Groups**

1. For each indicator, as applicable to grades served, convert the school's performance level on that indicator into an indicator score, using the following rules:

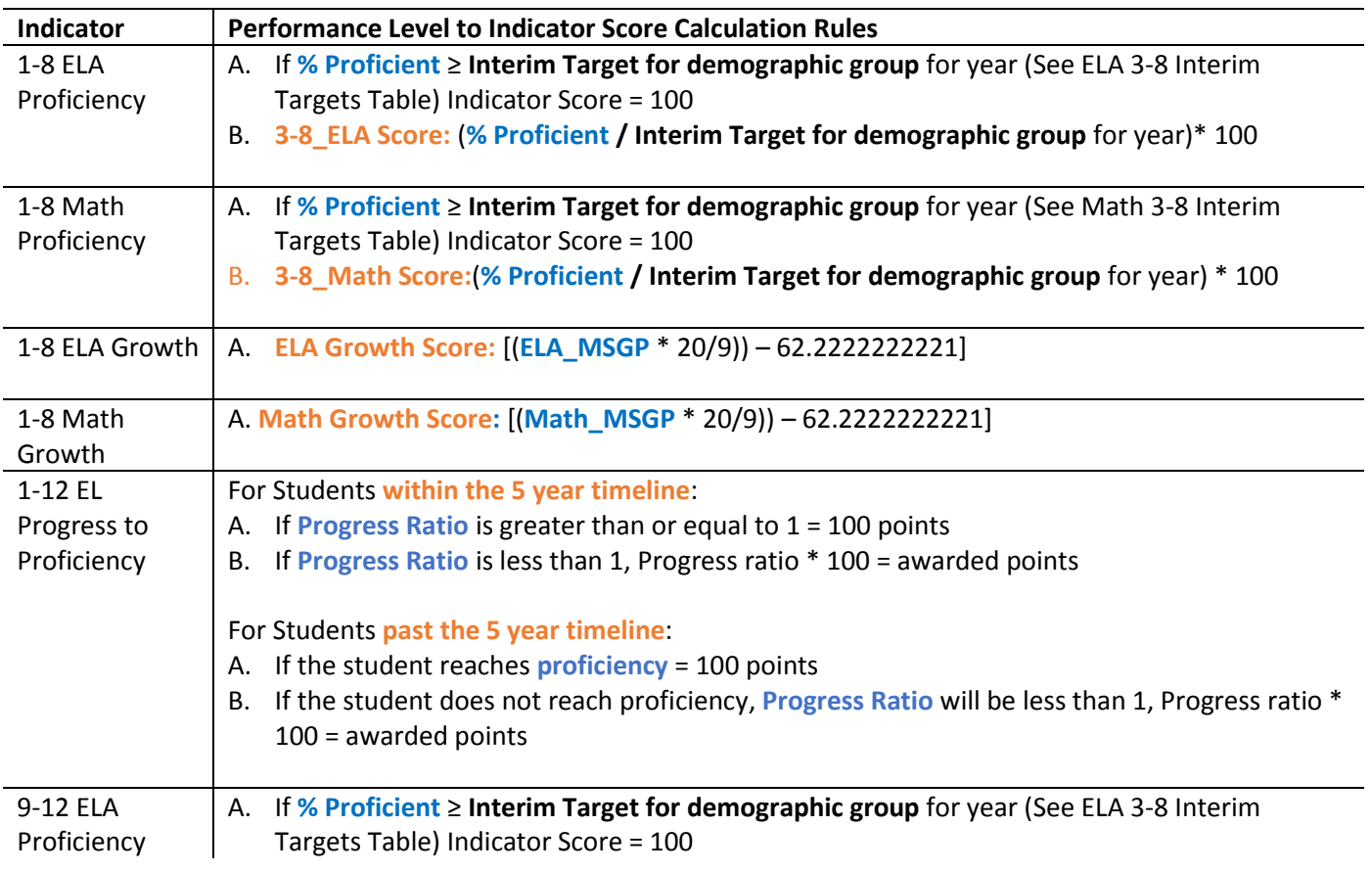

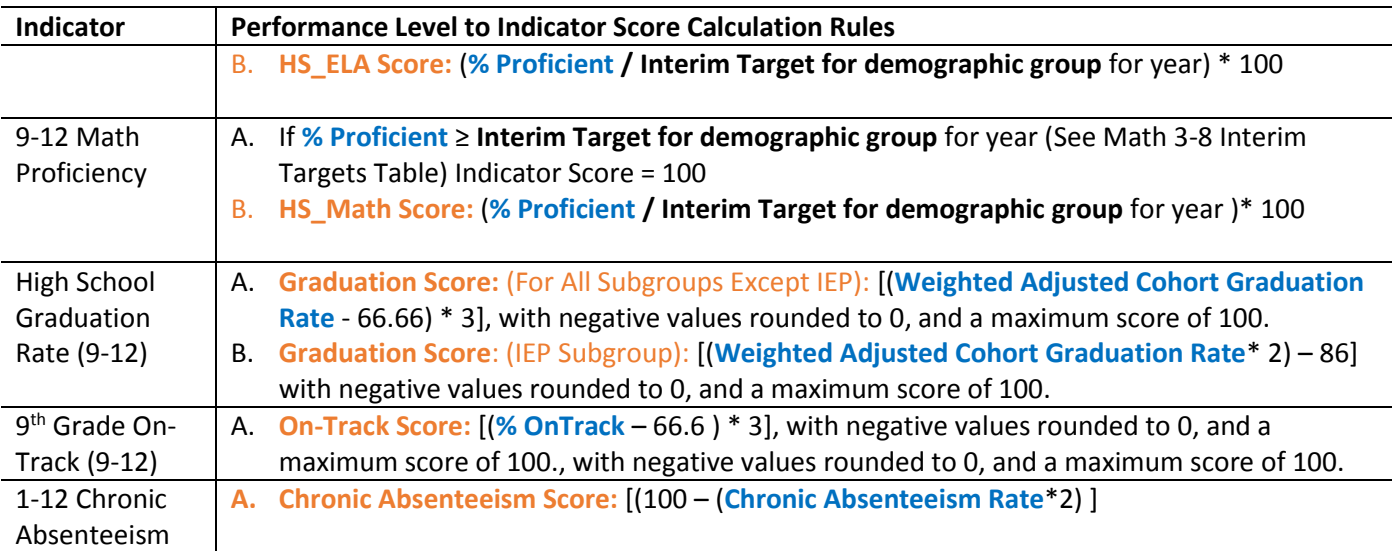

## 2. Conduct this process for all **student groups for which there is an n-size ≥ 20,** saving as variables**:**

- **All**\_Indicator Name (for all grade band indicators) Name (for all grade band indicators)
- **White**\_Indicator Name Name
- **Black**\_Indicator Name Name
- **Hispanic**\_Indicator Name Name
- **Two or More**\_Indicator Name
- **Asian**\_Indicator Name Name
- **Hawaiian/Pacific Islander**\_Indicator
- **Native American**\_Indicator Name
- **EL**\_Indicator Name Name
- **•** Former EL Indicator Name
	- i. **Definition of Former EL**: A student who has had the EL designation at any point in the past, who has reached proficiency.
- **SWD** Indicator Name Name
- **Former SWD** Indicator Name Insufficient Data is available to calculate this student group in 2018
- **Low Income**\_Indicator Name\_Indicator Name

# **Elementary**

# Formula

 $GroupElaPro*(.1+R_1)+GroupMathPro*(.1+R_2)+GroupELPt*(.05+R_3)+ELAGrowth*(.25+R_4)+MathGrowth*(.25+R_5)$ +  $Chronic Absent * (.2 + R_6) + 5_{Climate Survey}$ 

# **High School**

# Formula

GroupHSElaPro  $*(.1 + R_1) + G$ roupHSMathPro  $*(.1 + R_2) + G$ roupHSELPtP  $*(.05 + R_3) + G$ roupGrad  $*(.5 + R_4)$ + 9thGradeOnTrack  $*(.0625 + R_5) +$  ChronicAbsent  $*(.075 + R_6) + 5_{Climate Survey} + 6.25_{CCRwt}$ 

 $R_n$  is the relative weight that needs to be added to each of the remaining variables if one or more of the variables are missing.

 $W_n$  is the original respective weight of the given indicator.

For each school:

- $\Sigma (missing weights)$ : Sum up the weights of the indicators that are missing or null
- $\Sigma(remaining weights)$ : Sum up the weights of the indicators that have scores not including the default (e.g. climate survey & CCR)
- Use relative weight formula for each indicator

\*Treat missing indicators as 0's, which will eliminate them from the formula.

Add relative weights to the above formula and calculate.

 $R_n = W_n *$  $\Sigma$ (missing weights)  $\Sigma$ (remaining weights)

- 1. Repeat for all Groups where size >=20 and having data **in 4 or more indicators**. Save as variables **18School\_ or 912School\_**
	- ES school scores are held harmless for climate survey, therefore 5.000 is added to index scores.
	- HS school scores are held harmless for climate survey and college and career readiness, therefore 11.250 is added to the index scores.
		- i. **All**\_Index
		- ii. **White**\_Index
		- iii. **Black**\_Index
		- iv. **Hispanic**\_Index
		- v. **Two or Mo**re\_Index
		- vi. **Asian**\_Index
		- vii. **Hawaiian/Pacific Islander**\_Index
		- viii. **Native American**\_Index
		- ix. **EL**\_Index
		- x. **Former EL**\_Index
		- xi. **SWD**\_Index
		- xii. **Former SWD**\_Index Insufficient Data is available to calculate this student group in 2018
		- xiii. **Low Income**\_Index

# **Step 4. Business Rules to go from Index Score to Summative Designation and/or TSI/CSI designation**

### **Elementary Assignment**

- 1. Rank order all 1-8 schools by the School score for the all student list from highest index score to lowest.
- 2. Identify the lowest performing 5% of all 1-8 Schools.
- 3. Save the **18School\_All\_Index** of the highest scoring school in the lowest 5% as variable **18CSI\_Threshold**.
- 4. Apply **Summative Designation Lowest Performing** to all schools at or below **18CSI\_Threshold**.
- 5. Identify the top 10% of all 1-8 Schools; assign **Summative Designation Exemplary**.
- 6. Compare all **18School\_Subgroupname\_Index** to variable **18CSI\_Threshold**.
- 7. If **18School\_Subgroupname\_Index** is ≤ **18CSI\_Threshold**, apply **Summative Designation Underperforming** overwriting any summative designation of Exemplary.
- 8. For all other schools, where **Summative Designation** is blank, assign **Summative Designation Commendable**.

## **High School Assignment**

- 9. Rank order all 9-12 schools by the School score for the all student list from highest index score to lowest.
- 10. Identify the lowest performing 5% of all 9-12 Schools.
- 11. Save the **912School\_All\_Index** of the highest scoring school in the lowest 5% as variable **912CSI\_Threshold**.
- 12. Apply **Summative Designation Lowest Performing** to all schools at or below **912CSI\_Threshold**.
- 13. Identify the top 10% of all 9-12 Schools; assign **Summative Designation Exemplary**.
- 14. Compare all **912School \_Subgroupname\_Index** to variable **912CSI\_Threshold**.
- 15. If **912School \_Subgroupname\_Index** is ≤ **912CSI\_Threshold**, apply **Summative Designation Underperforming** overwriting any summative designation of Exemplary.
- 16. For all other schools, where **Summative Designation** is blank, assign **Summative Designation Commendable**.
- 17. For all schools, check the **All Grad score**. If **All Grad** = 0 apply the **Summative Designation Lowest Performing** overwriting any assigned designation. All Grad equals 0 in cases where the graduation rate is below 67%.